## ШЕБЕКИНСКИЙ ГОРОДСКОЙ ОКРУГ БЕЛГОРОДСКОЙ ОБЛАСТИ

**МКУ «УПРАВЛЕНИЕ ОБРАЗОВАНИЯ ШЕБЕКИНСКОГО ГОРОДСКОГО ОКРУГА»** 

ОГБУЗ «ШЕБЕКИНСКАЯ **ЦЕНТРАЛЬНАЯ РАЙОННАЯ БОЛЬНИЦА»** 

**УПРАВЛЕНИЕ СОЦИАЛЬНОЙ ЗАШИТЫ НАСЕЛЕНИЯ АДМИНИСТРАЦИИ ШЕБЕКИНСКОГО** ГОРОДСКОГО **ОКРУГА** 

**ПРИКАЗ** 

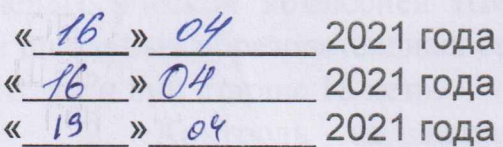

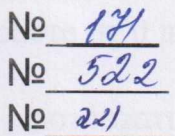

О внесении изменений в приказ о работе территориальной психолого-медико-педагогической комиссии Шебекинского городского округа дошкольных и школьных образовательных организаций

В соответствии со ст. 43 Конституции РФ, ст. 2, п. 1 ст. 79 Федерального закона Российской Федерации от 29 декабря 2012 г. № 273-ФЗ «Об образовании в Российской Федерации», приказом Министерства образования и науки РФ от 19 декабря 2014 г. № 1599 «Об утверждении ФГОС образования обучающихся с умственной отсталостью (интеллектуальными нарушениями)», в целях своевременного выявления лиц старше 18 лет с особенностями в физическом и (или) психическом развитии и (или) отклонениями в поведении, проведения их комплексного психологомедико-педагогического обследования и подготовки результатам по обследования рекомендаций по оказанию **HM** психолого-медикопедагогической помощи и организации их обучения и воспитания, изменения ранее данных рекомендаций для обеспечения качественного и доступного

образования обучающихся с ограниченными возможностями здоровья и инвалидностью, а также определения необходимых условий при проведении государственной (итоговой) аттестации выпускников с ограниченными возможностями здоровья и инвалидностью на территории Шебекинского городского округа Белгородской области, приказываем:

1. Внести следующие изменения в приказ МКУ «Управление образования Шебекинского городского округа», ОГБУЗ «Шебекинская ЦРБ», УСЗН администрации Шебекинского городского округа от 10/15 июня 2020 года №№ 692/375/669 «Об утверждении состава и порядка работы территориальной психолого-медико-педагогической комиссии Шебекинского городского округа дошкольных и школьных образовательных организаций»:

- пункт 2.1. подпункт 1 Порядка работы территориальной психологомедико-педагогической комиссии Шебекинского городского округа дошкольных и школьных образовательных организаций изложить в следующем содержании:

«1) осуществлять обследование территориальной психолого-медикопедагогической комиссией Шебекинского городского округа дошкольных и школьных образовательных организаций (ТПМПК) детей в возрасте от 0 до 18 лет и лиц старше 18 лет».

2. Контроль за исполнением настоящего приказа **ВОЗЛОЖИТЬ** на заместителя начальника МКУ «Управления образования Шебекинского городского округа» Воронкину М.Ю., заведующего детской поликлиникой Ковалеву М.С., заместителя начальника УСЗН администрации Шебекинского городского округа Сибиркину Л.С.

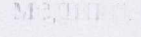

Заместитель начальника МКУ «Управление образования **Шебекинского** городского округа»

JOLERY

М.Ю. Воройкина

702310

Главный врач ОГБУЗ «Шебекинская **ШРБ»** 

Начальник УСЗН администрации Шебекинского городского округа

центральная районная **больница»** 

управление Н.А. Таранникова населения